## Fichier:Utiliser 2 Arduinos en s rie 2-arduino-en-serie bb.jpg

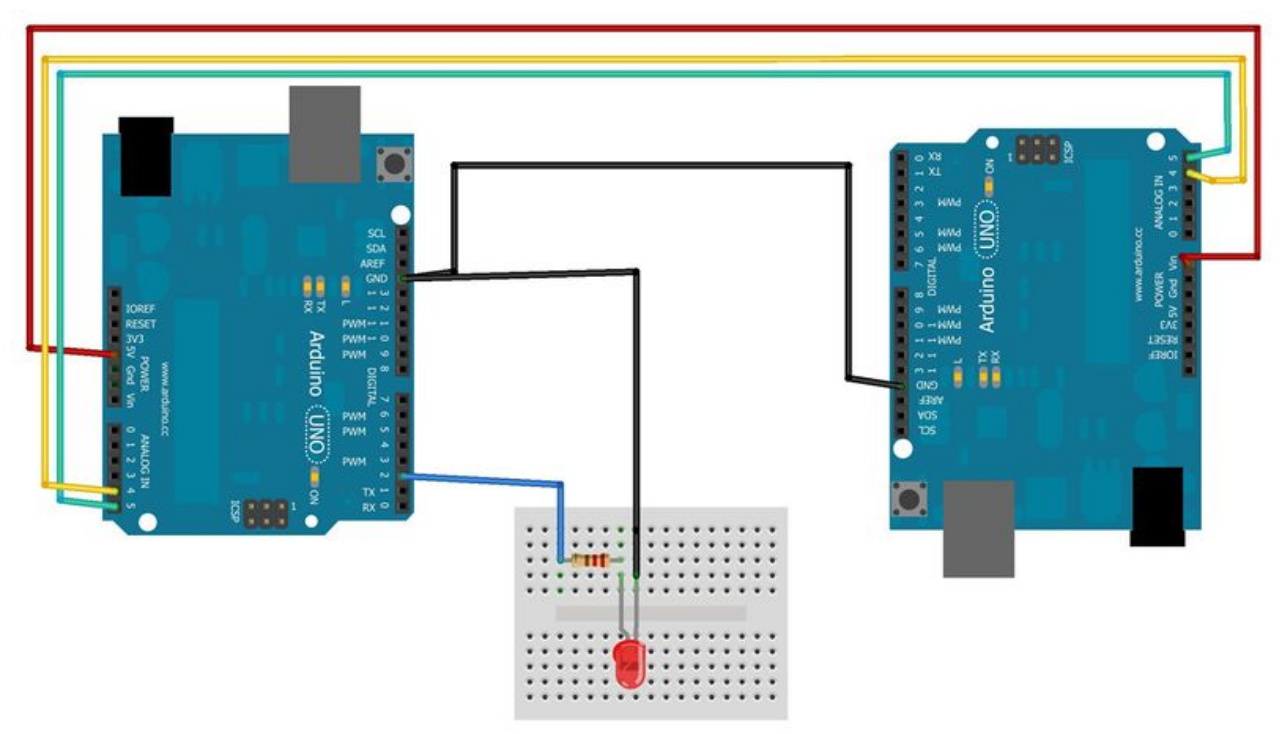

Taille de cet aperçu :800 × 462 [pixels](https://wikifab.org/images/thumb/2/28/Utiliser_2_Arduinos_en_s_rie_2-arduino-en-serie_bb.jpg/800px-Utiliser_2_Arduinos_en_s_rie_2-arduino-en-serie_bb.jpg).

Fichier [d'origine](https://wikifab.org/images/2/28/Utiliser_2_Arduinos_en_s_rie_2-arduino-en-serie_bb.jpg) (1 000 × 577 pixels, taille du fichier : 216 Kio, type MIME : image/jpeg) Fichier téléversé avec MsUpload

## Historique du fichier

Cliquer sur une date et heure pour voir le fichier tel qu'il était à ce moment-là.

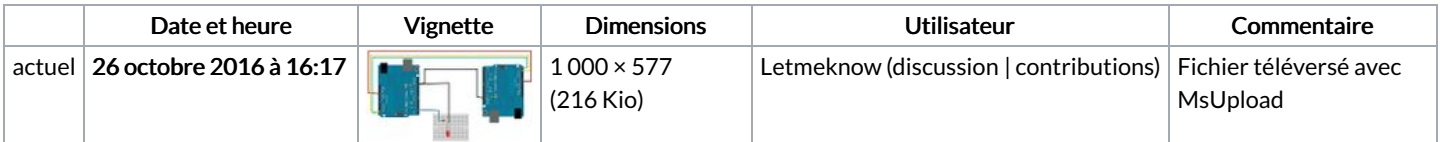

Vous ne pouvez pas remplacer ce fichier.

## Utilisation du fichier

Les 2 pages suivantes utilisent ce fichier :

Utiliser 2 [Arduinos](https://wikifab.org/wiki/Utiliser_2_Arduinos_en_s%25C3%25A9rie) en série Utiliser 2 [Arduinos](https://wikifab.org/wiki/Utiliser_2_Arduinos_en_s%25C3%25A9rie/fr) en série/fr

## Métadonnées

Ce fichier contient des informations supplémentaires, probablement ajoutées par l'appareil photo numérique ou le numériseur utilisé pour le créer. Si le fichier a été modifié depuis son état original, certains détails peuvent ne pas refléter entièrement l'image modifiée.

Logiciel utilisé | Adobe Photoshop CS5 Macintosh